- &&
- $\bullet$   $\frac{1}{1}$
- $\cdot$  \$0
- $$1, $2 \dots $9$
- $•$  \$#
- $$$ {#VAR}
- $\bullet$  \$?
- $\bullet$   $S^*$
- \$IFS
- \$RANDOM
- \$SECONDS
- $S()$
- $(())$ ,  $S(())$
- /dev/null
- 2> filename
- $2 > 81$
- $#!$
- Arrays
- backslash
- bc
- 
- break
- Builtin
- cal
	- case
- cat
- Comments
- continue
- cut
- date
- Double-quotes
- echo
- eval
- exit
- exit-code
- expr
- false
- Filename expansion
- for
- 
- getopts
- grep
- if
- nl
- pipe
- read
- Run-quotes
- sed
- set
- Shell functions
- shift
- sleep
- stty
- test
- tput
- tr
- true
- typeset • unset
- Variables
- wc
- while
- whitespace
- An Introduction to Shell Scripting 191

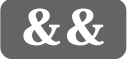

&&

The && pair are effectively a one line *if* statement with the syntax "cmd1 && cmd2". The command to the left of && is executed and if it exits with an *exit-code* of zero, then the right-hand command is also executed. The left-hand command is typically a *test* statement:

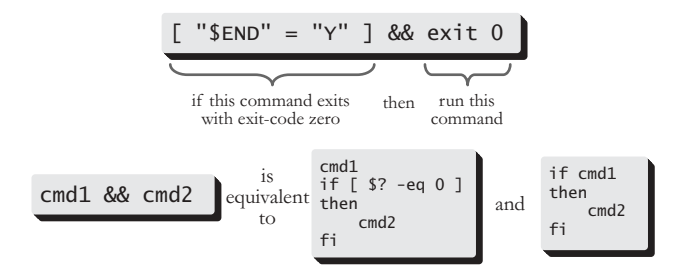

Whilst the && syntax is limited by not supporting an "*else*" statement or multiple lines of code as *if* does, it is very useful for condensing one line, simple *if* statements.

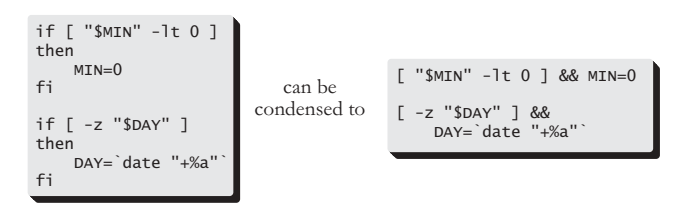

Note that the && syntax allows a newline after "&&". This allows the code to be laid out in a more readable format as && statements can get very long.

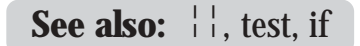

192

## **continue**

continue  $[n]$ 

*Continue* is used as a control mechanism for the *for* and *while* loops. When a *continue* is called within a loop, the execution of the loop is immediately returned to the beginning.

When called within a *while loop*, the *test* statement is re-evaluated prior to the loop being restarted (i.e. if the *test* statement was true) and when called within a *for* loop, the loop is restarted with the next word from the list:

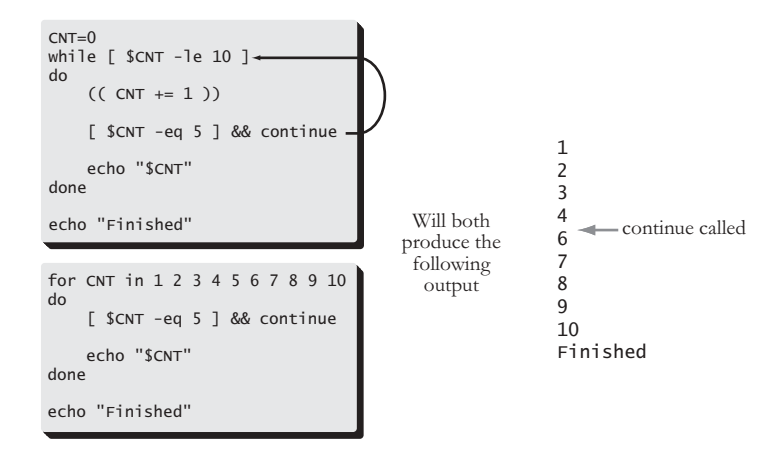

When used with a number, *continue* will cause nested loops to be restarted:

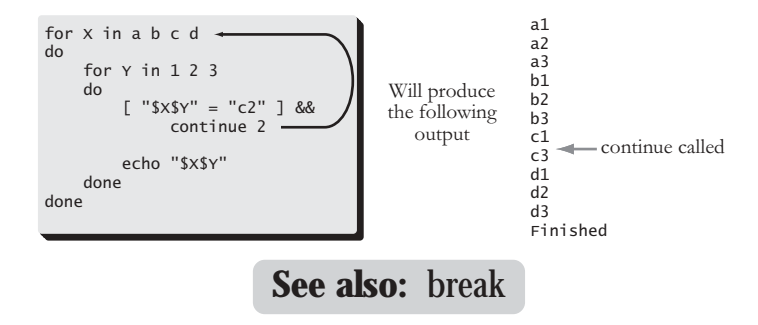

An Introduction to Shell Scripting 225

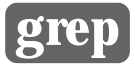

grep "pattern" FILENAME command | grep "pattern" grep -v "pattern" FILENAME grep -i "pattern" FILENAME grep -c "pattern" FILENAME grep -n "pattern" FILENAME grep "pattern" FILE1 FILE2 [ FILE3 [ ... ] ] grep -l "pattern" FILE1 FILE2 FILE3 [ ... ]

*Grep* is a program that searches through files or piped input looking for matches to the *pattern* specified on the command line. Any lines that contain the *pattern* are printed out. In it's simplest form *grep* will simply look for plain text as specified as the first argument:

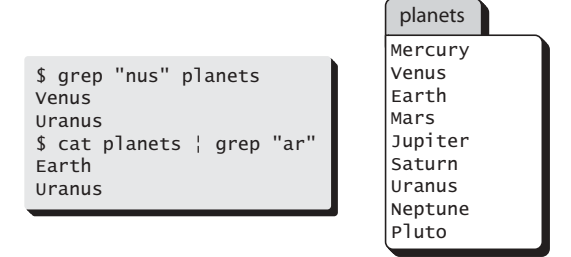

*Grep* takes a number of command line options that modify it's behaviour. *Grep -v* reverses the matching, so that only lines that do not match the *pattern* are printed. *Grep -i* makes the *pattern matching* case insensitive.

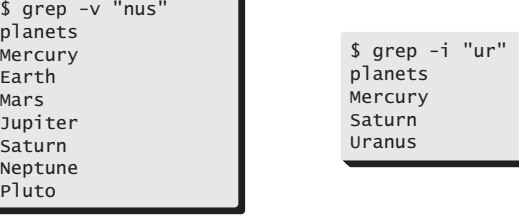

250

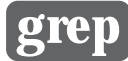

*Grep -c* means that *grep* counts the number of lines that contain the *pattern*. Lines that contain multiple instances of pattern are only counted once. *Grep -n* reports the line numbers of any lines matched:

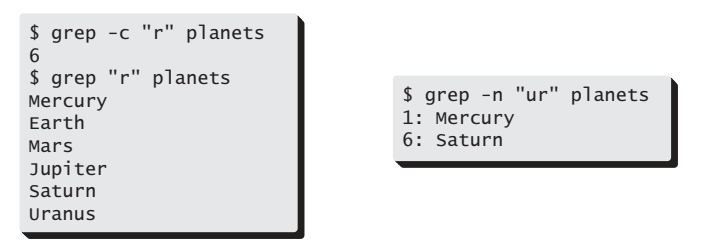

The various options can be combined:

\$ grep -ivn "ur" planets 3: Earth 4: Mars 5: Jupiter 8: Neptune  $9:$  Pluto 9: Pluto

If more than one file is specified on the command line, *grep* will add the filename to any output generated. This allows the user to identify which files contained the matched lines.

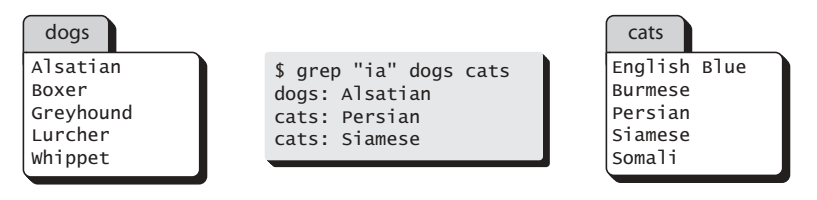

*Grep -l* will only display the names of any files that contain the pattern.

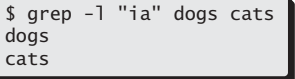

An Introduction to Shell Scripting 251

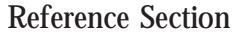

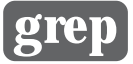

## **Pattern matching with grep**

The real power of *grep* comes from the *pattern matching* which allows the programmer to be very precise when specifying what to match.

The following *metacharacters* have a special meaning to *grep* (and to *sed*):

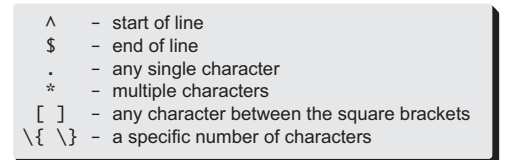

The carat  $(^{\wedge})$  and dollar-sign  $(S)$  anchor the search to the start and/or end of the line:

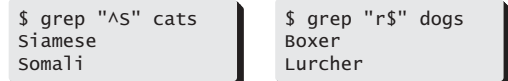

The period (.) means match any single character:

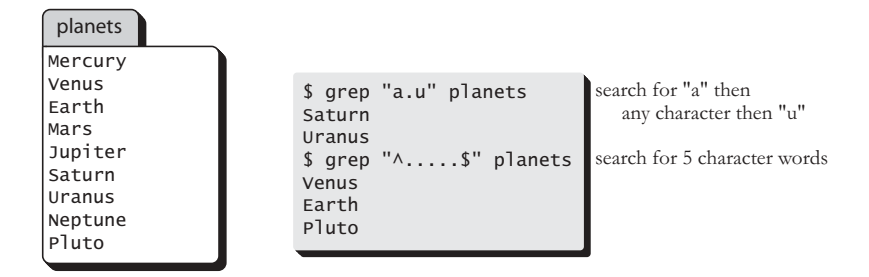

The square brackets ([ ]) indicate that *grep* should match any one of the characters specified within:

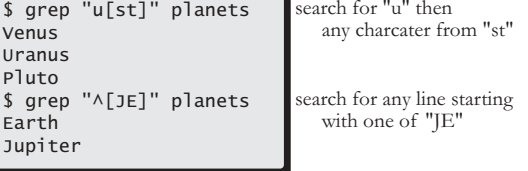

252

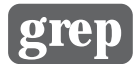

A range of characters can be specified within the square brackets by using a minus:

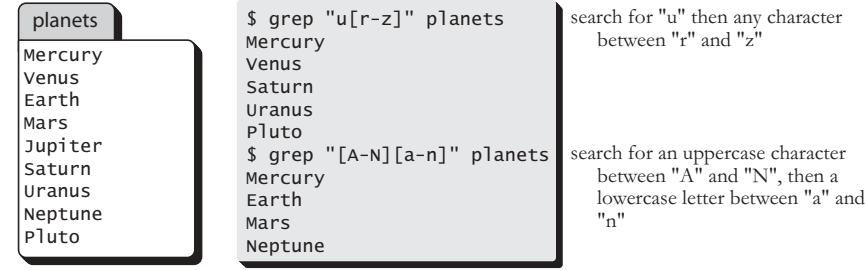

If a minus is to be matched within the square brackets, it must be placed immediately after the open bracket.

The asterisk (\*) means "match any number of the previous character". When combined with the period, it means "match anything", and when combined with the square brackets it means "match any number of the characters within the square brackets":

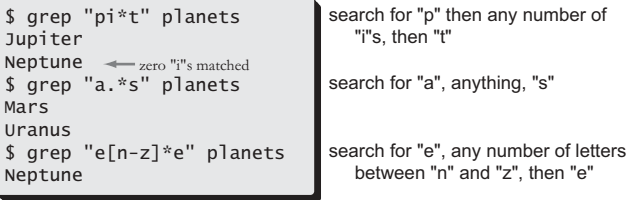

Finally, the " $\setminus (\setminus)$ " pair can be used in place of the asterisk to limit the matches to exactly a number of matches, or between a range of matches:

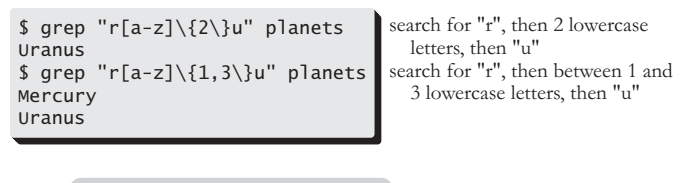

**See also:** cat, sed

An Introduction to Shell Scripting 253